5E-7

# ソフトウェア定義型ネットワークに基づく

## 複数接続回線の効果的な併用手法

野沢 達也 *†*<sup>1</sup> 林 優一 *†*<sup>2</sup> 阿部 亨 *†*1*,†*<sup>3</sup> 菅沼 拓夫 *†*1*,†*<sup>3</sup> *†*<sup>1</sup> 東北大学大学院情報科学研究科 *†*<sup>2</sup> 東北大学電気通信研究所 *†*<sup>3</sup> 東北大学サイバーサイエンスセンター

#### **1.** はじめに

近年,インターネットへのアクセス回線が多様化してい る.アクセス回線には,光回線や公衆電話網を用いた固定回 線や、移動通信システム·Wi-Fi などを用いた無線回線があ るが,特に無線回線の普及により,複数のアクセス回線を一 般ユーザが利用可能な通信環境が,ごく一般的になりつつあ る.こうした複数アクセス回線を効果的に利用することで, 利用帯域を増加させたり,セキュリティやユーザのプライオ リティを考慮して回線を使い分けるなど,高度なインター ネット利用が実現できるが,ユーザ端末またはユーザ管理の インターネット接続機器において,それらの設定を行うため には専門的な知識が必要であり,一般ユーザには負担が大 きい.

一方,災害時など通信インフラが不安定な状況下において は,インターネットへのアクセス回線を即効的にかつ効率 的に共有したいという要請が高い.しかしながらそのよう な状況下では,アクセス回線自体の可用性,安定性が著しく 低下することに加え,十分なネットワーク機器が用意でき なかったり,機器の設定を行える管理者が不在になるなど, アクセス回線の有効利用が困難な状況となる可能性が高い.

本研究では,ローカルエリアネットワーク (LAN) とイン ターネットの間に複数のインターネットアクセス回線が存 在する際の,ユーザ要求を考慮したインターネット接続環境 の提供を目指す. 具体的には、ネットワーク機器の設定にお けるユーザの負担を低減しつつ,複数アクセス回線を効果的 に利用する手法の確立に焦点を当て,これらを解決するた に, Software Defined Network(SDN) を用いたアクセス回 線の制御手法を提案する.

#### **2.** 関連研究と課題

SDN を用いた制御により回線の効果的制御を実現するた めの研究例として,フロースケジューリングへの適用 [1] や, 携帯型 Android 端末への適用 [2] などがある.

SDN を用いたフロースケジューリング [2] は、端末 (Android) 上における用途, 網状態, セキュリティ要求に応じ てトラフィックをフロー単位で振り分ける.しかし,アクセ ス回線が多数存在する場合や,増設・撤去されることへの対

Tatsuya NOZAWA*†*<sup>1</sup> , Yuichi HAYASHI*†*<sup>2</sup> ,

*†*3Cyberscience Center, Tohoku University

応が不十分である.また,LAN に接続される全ての端末に SDN 接続装置を搭載させる必要があり、実用性の面で課題 がある.

また,複数の有線回線を制御する既存技術としてリンクア グリゲーション (IEEE802.3ad) が存在する.しかし,リン クアグリゲーションは実現のための条件が厳しく,さらに パケットを物理的な回線に振り分ける条件は機器に依存し ており,通信の内容に応じた振り分けは考慮されていない ため,異なる種類の回線を効果的に制御するには至ってい ない.

### **3. SDN** に基づく制御方式

#### **3.1.** 提案方式の概要

前章で述べた課題を解決するために,本研究では,SDN を 用いた複数のインターネットアクセス回線の効果的制御手 法を提案する. 本提案手法は (F1) フロー振り分け機能, お よび (F2) 知識に基づくポリシー制御機能から構成される.

(F1) フロー振り分け機能では,利用可能なアクセス回線 の特性に基づき,状況に応じてユーザ要求を充足するフロー 単位の振り分けを行う.フロー振り分けの設定は,ネット ワーク機器の制御プレーンに対し遠隔からコントロールす ることで,機器の利用者に負担をかけることなく実現する.

(F2) 知識に基づくポリシー制御機能では,ネットワーク 機器により各アクセス回線の状態を検知し,回線の状態とポ リシーから知識ベース (ルールベースシステム) を用いて転 送ルールを自動生成する.これにより,ネットワーク構成の 制御をポリシーに基づき実現することができ,構成変更に包 括的かつ柔軟に対応することを目指す.

#### **3.2. OpenFlow** を用いた提案方式の実現

SDN を実現する技術として OpenFlow を利用する. OpenFlow は L1(物理層) から L4(トランスポート層) ま でをプログラムにより一括して制御可能な技術であり,経路 計算などを行う OpenFlow コントローラ (OFC) とフレー ムの転送などを行う OpenFlow スイッチ (OFS) からなる.

OFS は OFC により送出されるフローテーブル (フロー エントリ)に基づいて動作する. フローテーブルはパケット がヘッダフィールドに記述された条件に一致した場合,アク ションに記述されたように処理するためのもので,ヘッダ フィールドには最大で 15 種類,アクションには主に 4 種類 の処理が存在する.

(F1) フロー振り分け機能においては、仮想的な OFS を LAN 側のゲートウェイの役割を果たす各アクセス回線に接

A Method for Effective Use of Multiple Internet Connections base on Software Defined Network

Toru ABE*†*1*,†*<sup>3</sup> , Takuo SUGANUMA*†*1*,†*<sup>3</sup> ,

*<sup>†</sup>*1Graduate School of Information Sciences, Tohoku University *†*2Research Institute of Electrical Communication, Tohoku University

続する地点に設置し,OFS から得られるパケットの送信元・ 送信先の IP・ポート等の情報をもとに,OFC は通信の発信 者・種類・優先度を考慮し,利用するアクセス回線を決定す るフローテーブルを生成する.OFS はフローテーブルに基 づきパケットの転送を制御する.

#### **4.** 実験

## **4.1.** 実験概要

本研究では SDN を用いたフローの振り分けを行うため, 特定の状況を想定して実際にフローを振り分ける予備実験 を行った.実験環境を図 1 に示す.

アクセス回線として,Wi-Fi 回線 (研究室のネットワー クに接続) と WiMAX 回線を準備した.コントローラに は OFC のソフトウェア実装である Beacon[3], スイッチに は OFS のソフトウェア実装である Open vSwitch[4] を用 いた. Beacon は Windows 上にて設定·動作させ, Open vSwitch は Windows をホスト OS とした仮想端末として動 作している Ubuntu 上で動作させた.

次に実験の概要について述べる. OFS に状況に応じたフ ローテーブルを入力し,実際にフローが振り分けられるかを 確認する. 具体的には, (a) アクセス先に応じた振り分け, (b) 発信者に応じたの振り分け,(c) プロトコルに応じたの 振り分けの 3 つの実験を行った.いずれの実験でも原則と して Wi-Fi 回線を用いるが,(a) では www.google.co.jp か ら正引きされる IP のうち 74.125.235.122 へアクセスする 場合,(b) では端末 B からインターネットへのアクセス,(c) では HTTP(ポート 80) へのアクセスにそれぞれ WiMAX 回線を用いた.

## **4.2.** 実験結果・考察

実験の結果, (a)(b) では traceroute を用いて, (c) では リモートホストを確認できるサイトを利用することにより, 想定どおりのフローの振り分けが実現できていることが確 認できた. 実験 (a) の結果を図 2 に示す. パケットの経路 を確認することで,74.125.235.121 へのアクセスには Wi-Fi 回線を,74.125.235.122 へのアクセスには WiMAX 回線を 通過していることが確認できる.これにより,任意のアク

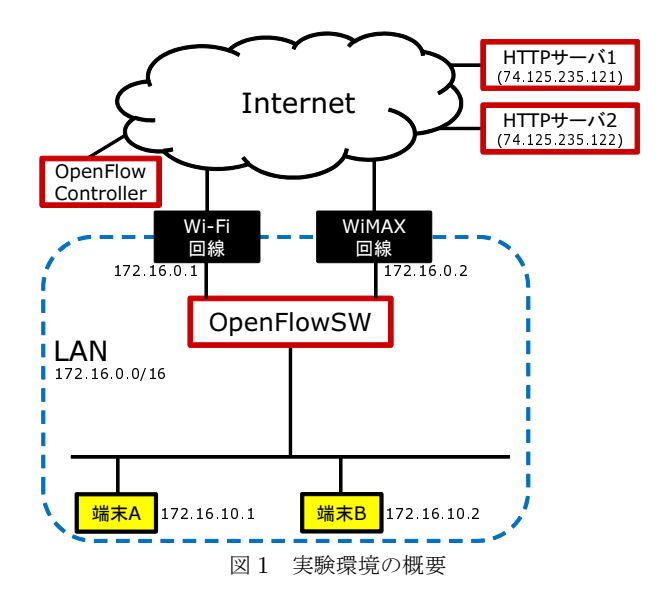

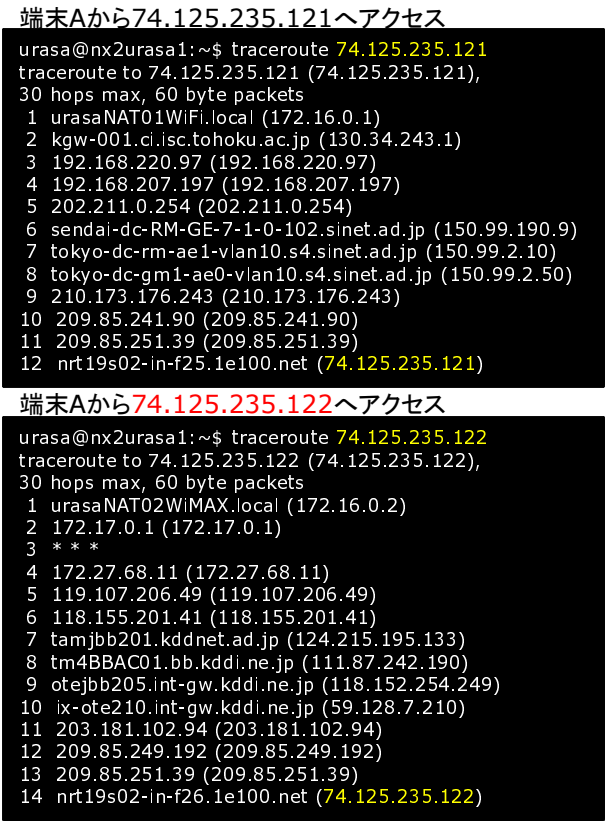

図 2 実験結果

セス回線へのフローの振り分けが実現できることが確認さ れた.

## **5.** おわりに

本稿では、複数接続回線の効果的な併用手法の実現にむけ て,複数のアクセス回線が存在する環境下においてフローの 振り分けを SDN により実現する手法を提案し、実験により その動作を確認した.

今後は (F2) 知識に基づくポリシー制御機能により, SDN の長所を更に生かすことができるような動的設定の実現手 法を検討する. さらに提案手法を適用した実ネットワーク の設計・実装を行い,性能評価等などの実用性評価を進める 予定である.

## 参考文献

- [1] 岩見亮太, 中山義彦, 佐藤広和, 永田晃, 鶴正人,"ファイ ル転送時間短縮のための OpenFlow スイッチを用いた フロースケジューリング", 電子情報通信学会技術研究 報告, 信学技報 111(468), 179-275, 2012-03-08.
- [2] 狩野秀一, 飯星貴裕, 森田弦, 辻聡,"事業者による移動端 末制御への OpenFlow の適用", 電子情報通信学会技術 研究報告, 信学技報 111(468), 123-128, 2012-03-08.
- [3] https://openflow.stanford.edu/display/ Beacon/Home.
- [4] http://openvswitch.org/.